$2021$ 

1 http://zcpt.gzc.suda.edu.cn

 $\mathbf{u}$  "

 $\frac{1}{2}$  and  $\frac{1}{2}$  and  $\frac{1}{2}$  a

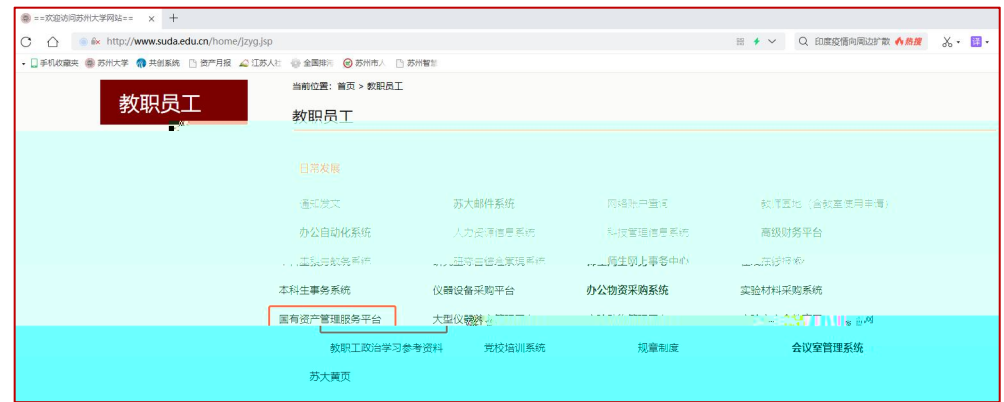

2

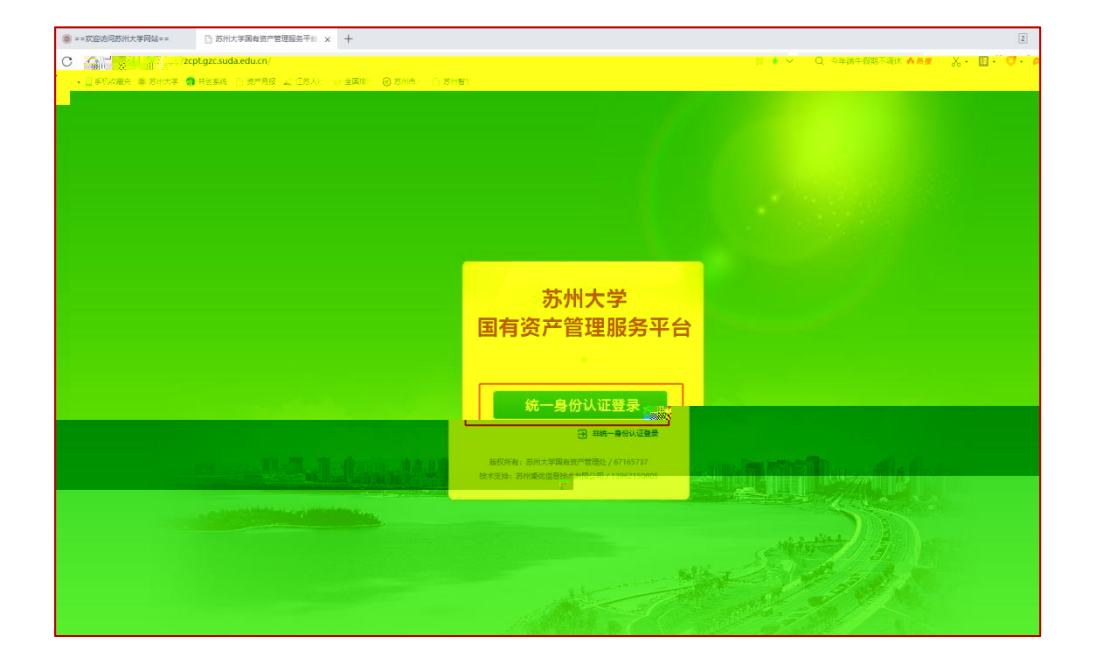

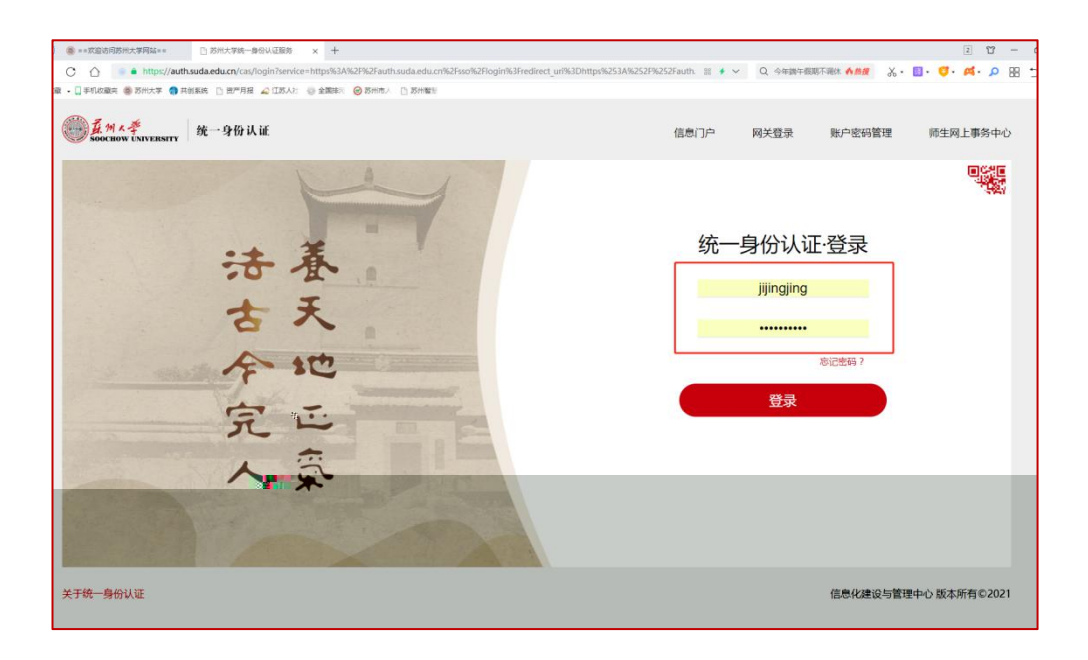

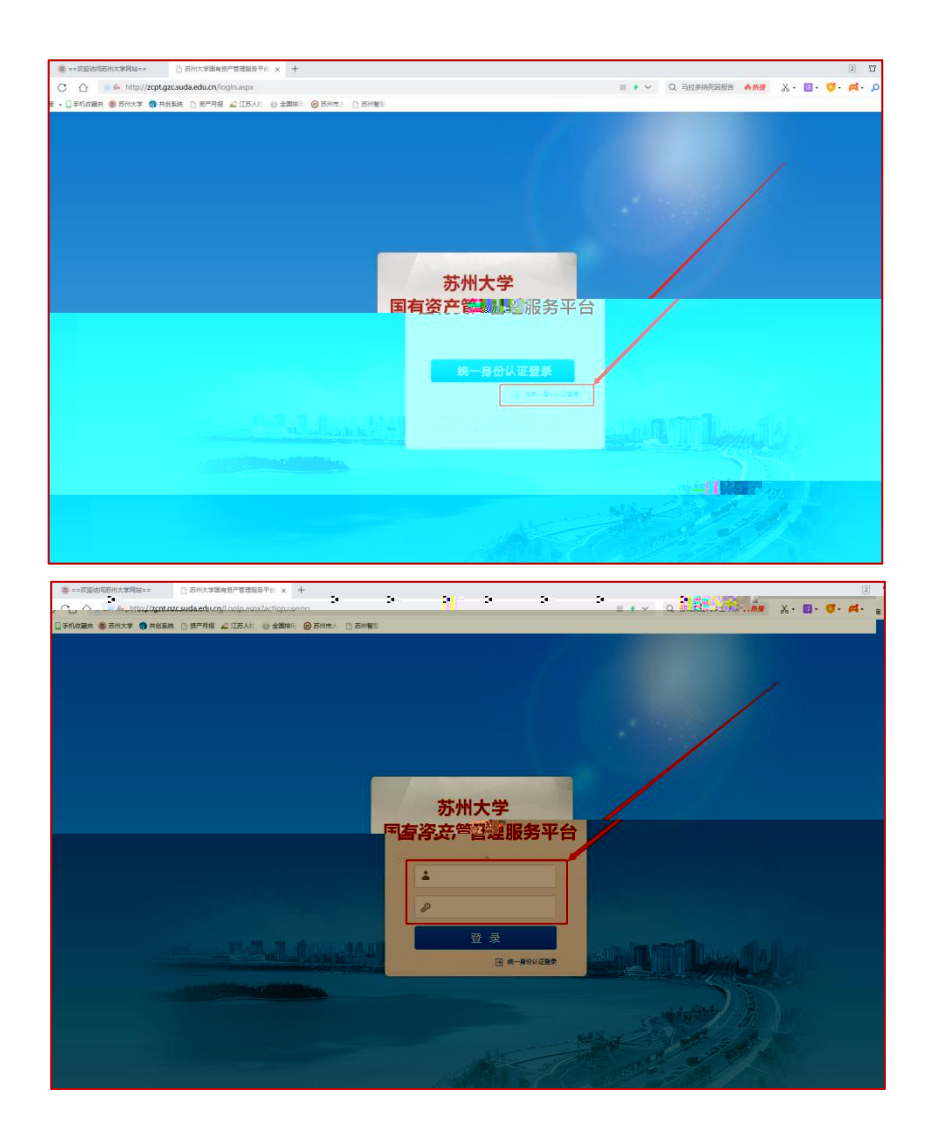

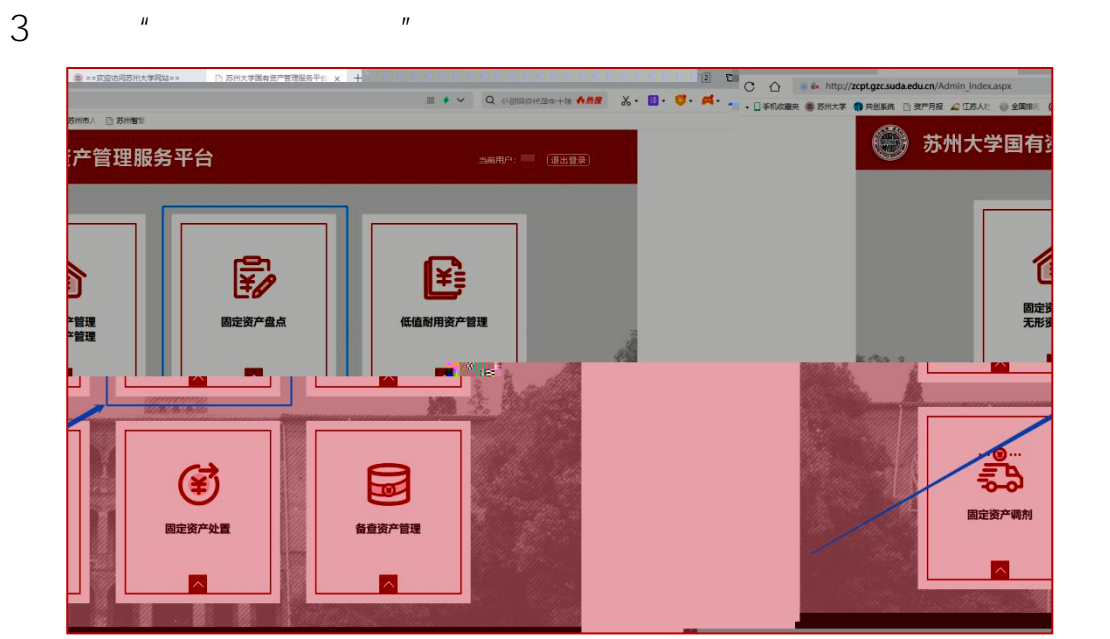

## $\overline{4}$

## 2021

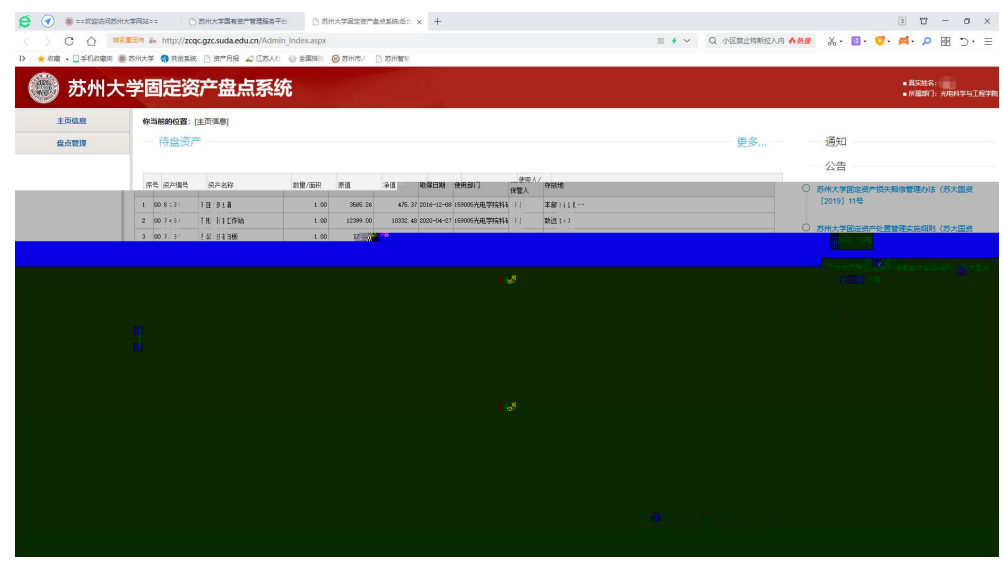

 $\mathbf{u}$ 5  $\frac{1}{2}$ 

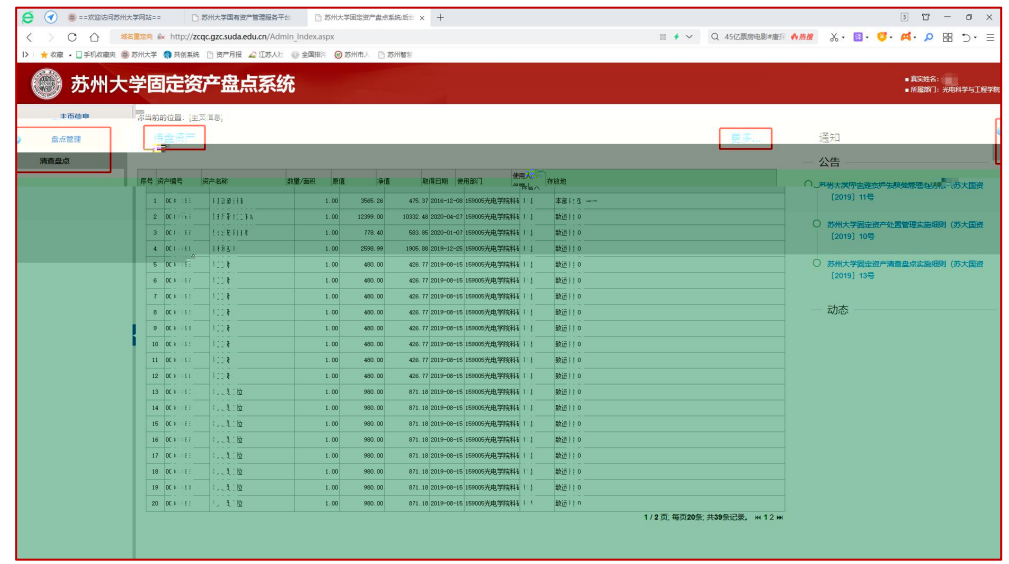

 $\mathbf{u}$  and  $\mathbf{u}$  and  $\mathbf{u}$ 

 $H$  and  $H$  and  $H$  and  $H$  and  $H$  and  $H$ 

 $\overline{u}$ 

 $\mathbf{u}$ 

 $\mathbf{u}$ 

 $\overline{u}$ 

 $\mathbf{u}$ 

 $\boldsymbol{u}$ 

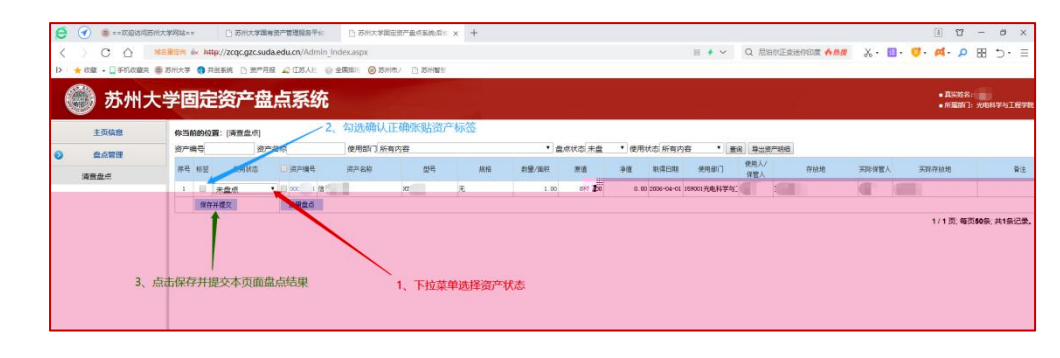

 $\overline{7}$  $\overline{u}$  and  $\overline{u}$  and  $\overline{u}$  and  $\overline{u}$  $\overline{u}$ 

 $\mathbf{u} = \mathbf{u}$  and  $\mathbf{u} = \mathbf{u}$  and  $\mathbf{u} = \mathbf{u}$ 

 $\mathbf{u}$ 

 $\boxed{3}$   $\boxed{9}$  -  $\boxed{9}$  x →<br>※ キャーロ 朝鮮の G 马拉多特克田島賞 ASR 3-B-C A-A D HB つ・日 苏州大学固定资产盘点系统 -<br>RSNS:<br>- FRNC: WHILE **STANDART LOCAL**  $+ \pi m a$ -<br>使用部门 所有内容<br>- <mark>全ての内容 - 全ての内容 - 全ての内容 - 全ての内容 - 全ての内容 - 中に</u></mark> uni.<br>Dement あお替 리스에 IDP615<br>프라이오 - 그리스에 *의미*의 의미에 최대 MS MS200 프로 에 MSL MS2011 - 312, 이미 - 2019/10.<br>- 그리고 2019/10 - 17 - 18 MS20 프로그램 MS - 19 MS20 - 19 MS20 - 19 MS20 - 11<br>- 그 프로마 GS20 - 17 - 17 - 19 MS20 - 19 MS20 - 19 MS20 - 11 - 11 -  $1890.0$ <u> Martin Maria (</u> <u> Maria de la conte</u>

8

 $\mathbf{u}$ 

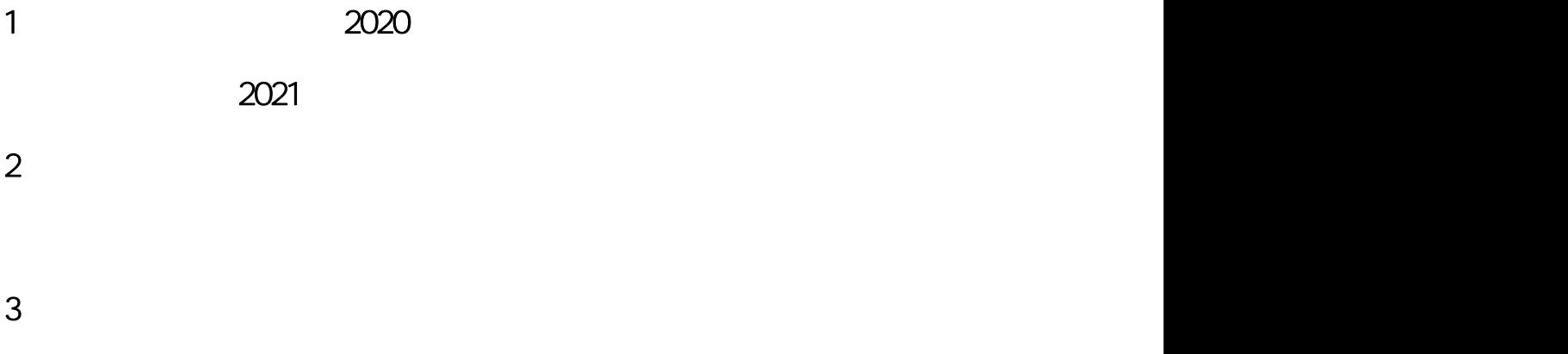

 $4<sub>1</sub>$